# **Configuration changes in the submission process**

**work in progress** ⊕

Please note that this page describes work in progress. The final solution could differ a lot from what is described here.

#### Before DSpace 7 two main files were used to configure the submission process:

- item-submission.xml
- $\blacksquare$ input-forms.xml

There were also some configurations scattered through the config/dspace.cfg file.

With the switch to DSpace 7 we have decided to revise the concept behind the submission process. As we want to provide a RESTful application and a single-page UI experience (Angular), we don't want to enforce any more the concept of multi-steps wizard in the submission. For such reason we are replacing "Steps" and "Pages" in the above files with a more abstract concept of "section" that will be rendered by the UIs built on top of the REST API in various ways: as panels in the [default proposal for the angular UI,](https://wiki.lyrasis.org/pages/viewpage.action?pageId=87467016) or maybe as tabs or subsequent pages in custom UIs.

Moreover, we will try to rationalize the additional configurations, migrating them to self-contained files.

#### The config/item-submission.xml

The high-level structure is unchanged. The main differences are:

- each step MUST be defined in the [step-definitions section,](https://github.com/DSpace/DSpace/blob/master/dspace/config/item-submission.xml#L45) i.e. it is [not anymore possible to define a step inline](https://github.com/DSpace/DSpace/blob/dspace-6_x/dspace/config/item-submission.xml#L211) with the submission-definitions (see below).
- **each step MUST** have an unique ID [\(no more unnamed steps](https://github.com/DSpace/DSpace/blob/dspace-6_x/dspace/config/item-submission.xml#L211)).
- **e** each step always represents a single section, so if previously you had multiple pages to collect metadata, [now you have different steps](https://github.com/DSpace/DSpace/blob/master/dspace/config/item-submission.xml#L55), one for [each old page](https://github.com/DSpace/DSpace/blob/master/dspace/config/item-submission.xml#L91).
- an attribute mandatory=[true|false] has been introduced on the step element. When false, the section must be activated explicitly by the user by mean of an action on the UI or supplying data of interest of the section.
- the [workflow-editable element](https://github.com/DSpace/DSpace/blob/dspace-6_x/dspace/config/item-submission.xml#L88) has been replaced with a [scope element](https://github.com/DSpace/DSpace/blob/master/dspace/config/item-submission.xml#L105) to give more flexibility and make the configuration options for the sections the same available for the single metadata in the input-form.xml (now submission-form.xml).

As each page of the old input-forms now has become a separate "step" in the item-submission.xml, the item-submission.xml file now manages which metadata are available when a submission is done in a specific collection via the [submission-map.](https://github.com/DSpace/DSpace/blob/master/dspace/config/item-submission.xml#L20)

### The config/input-forms.xml (now config/submission-forms.xml)

To reflect the big changes in this file's structure and purpose we have renamed the file to submission-forms.xml.

At the highest level the changes are:

- the [form-map element](https://github.com/DSpace/DSpace/blob/dspace-6_x/dspace/config/input-forms.xml#L16) is **not** anymore available. The mapping between collection and sequence of forms is now maintained in a single place: co nfig/item-submission.xml.
- the [form > page element](https://github.com/DSpace/DSpace/blob/dspace-6_x/dspace/config/input-forms.xml#L40) is **not** anymore available. Each form consists of a single page. As said above, pages are grouped together in the confi g/item-submission.xml.
- na new child mandatory element row [has been introduced in the form-definitions](https://github.com/DSpace/DSpace/blob/7aed10c1b1a40dd78f5b211395030e54a7f9682b/dspace/config/submission-forms.xml#L51) to allow to put more fields in a single row. The layout of the row is automatically defined by the number of fields in the row (i.e. 2 fields will mean a "col-6" bootstrap style) but can be [customized using the new](https://github.com/DSpace/DSpace/blob/7aed10c1b1a40dd78f5b211395030e54a7f9682b/dspace/config/submission-forms.xml#L95) styl [element](https://github.com/DSpace/DSpace/blob/7aed10c1b1a40dd78f5b211395030e54a7f9682b/dspace/config/submission-forms.xml#L95) in the field tag.

The value-pairs element now automatically defines authorities when the value-pair [is referenced by a form > fields > field > input-type](https://github.com/4Science/DSpace/blob/DS-3699/dspace/config/submission-forms.xml#L124) **without** the need to [manually register the authority in the dspace.cfg](https://github.com/DSpace/DSpace/blob/dspace-6_x/dspace/config/dspace.cfg#L1520).

By default a new form named bitstream-metadata has been introduced. It configures the metadata requested for a bitstream during the submission. See the section about the new access-conditions.xml file below.

## The configuration previously in config/dspace.cfg

The following configurations have been moved to the new access-conditions.xml. See the corresponding section.

- webui.submission.restrictstep.groups: see [Embargo#Restrictlistofdisplayedgroupstospecific\(sub\)groups](https://wiki.lyrasis.org/display/DSDOC6x/Embargo#Embargo-Restrictlistofdisplayedgroupstospecific(sub)groups)
- webui.submission.restrictstep.enableAdvancedForm
- webui.submit.upload.html5
- upload.max
- webui.submit.upload.required

NEW: config/spring/api/access-conditions.xml

With the PR<https://github.com/DSpace/DSpace/pull/1889> a new configuration file will be introduced. It is a Spring [bean configuration file](https://docs.spring.io/spring/docs/5.0.2.RELEASE/spring-framework-reference/core.html#beans-definition) named [access](https://github.com/4Science/DSpace/blob/D4CRIS-338/dspace/config/spring/api/access-conditions.xml)[conditions.xml.](https://github.com/4Science/DSpace/blob/D4CRIS-338/dspace/config/spring/api/access-conditions.xml) This is used to configure the options to present in the upload section. Such configuration is exposed over the new REST API in the [/config](https://github.com/4Science/Rest7Contract/blob/DS-3759/submissionuploads.md) [/submissionuploads](https://github.com/4Science/Rest7Contract/blob/DS-3759/submissionuploads.md) endpoint.

The file has the following structure:

- the bean named *[uploadConfigurationService](https://github.com/4Science/DSpace/blob/D4CRIS-338/dspace/config/spring/api/access-conditions.xml#L66)* maps section configuration names (the section name used in the item-submission.xml file) to various upload configurations (UploadConfiguration beans).
- one or more UploadConfiguration beans. The *[uploadConfigurationDefault](https://github.com/4Science/DSpace/blob/D4CRIS-338/dspace/config/spring/api/access-conditions.xml#L7)* is an example of configuration where all the existent capabilities of DSpace < 7 are presented.

Each upload configuration allows to configure which metadata are requested to describe the bitstreams using the name assigned to the specific form configuration in the submission-form.xml. This mean that it is now possible to take full advantage of the metadata support at the bitstream level. A maxSize and required property can be also configured to specify the limit in bytes for file upload and if at least one file is required or not.

Moreover, it defines the list of acceptable access policies using the options list property, supporting the functionalities previously provided by the [Upload](https://github.com/DSpace/DSpace/blob/dspace-6.2/dspace/config/item-submission.xml#L243) [WithEmbargoStep](https://github.com/DSpace/DSpace/blob/dspace-6.2/dspace/config/item-submission.xml#L243). This is a list of AccessConditionOption beans, each describing a ResourcePolicy which will be created during submission.

An empty list or null value for the [options attribute](https://github.com/4Science/DSpace/blob/D4CRIS-338/dspace/config/spring/api/access-conditions.xml#L11) means that the upload step doesn't allow the user to set a policy for the file. The file will get only the policies inherited from the collection according to the previous behavior of the [UploadStep](https://github.com/DSpace/DSpace/blob/dspace-6.2/dspace/config/item-submission.xml#L232).

An [AccessConditionOption](https://github.com/4Science/DSpace/blob/D4CRIS-338/dspace/config/spring/api/access-conditions.xml#L28) is defined by the following properties:

- name: uniquely identify the policy template. It is stored in the ResourcePolicy.name once applied.
- groupName or selectGroupName: the first is used to bind the ResourcePolicy to a specific group; the latter is used to allow the selection of one of the subgroups in a group as principal of the created resourcepolicy. This is the equivalent of the previous [Embargo#Restrictlistofdisplayedgroupst](https://wiki.lyrasis.org/display/DSDOC6x/Embargo#Embargo-Restrictlistofdisplayedgroupstospecific(sub)groups) [ospecific\(sub\)groups](https://wiki.lyrasis.org/display/DSDOC6x/Embargo#Embargo-Restrictlistofdisplayedgroupstospecific(sub)groups) configuration option.
- hasStartDate [true|false]. If true the policy to create requires a start date.
- hasEndDate [true|false]. If true the policy to create requires an end date.
- startDateLimit (String). An exact date, or a date expression to apply to the current time, to set an upper limit on the start date to use.
- endDateLimit (String). An exact date, or a date expression to apply to the current time, to set an upper limit on the end date to use.

The expression language used in startDateLimit and endDateLimit is [the Date Math language used by Solr](http://lucene.apache.org/solr/guide/7_5/working-with-dates.html#date-math).

This new configuration allows us to simplify the presentation of pre-set options to the user such as access through the university network, embargoed, etc. and to offer new opportunities such as lease and temporal access.

### JIRA Issues & PRs related with these changes

<https://github.com/DSpace/DSpace/pull/1852> (merged)

<https://github.com/DSpace/Rest7Contract/pull/11> (merged)

<https://github.com/DSpace/DSpace/pull/1929> (merged)

<https://github.com/DSpace/Rest7Contract/pull/16> (merged)

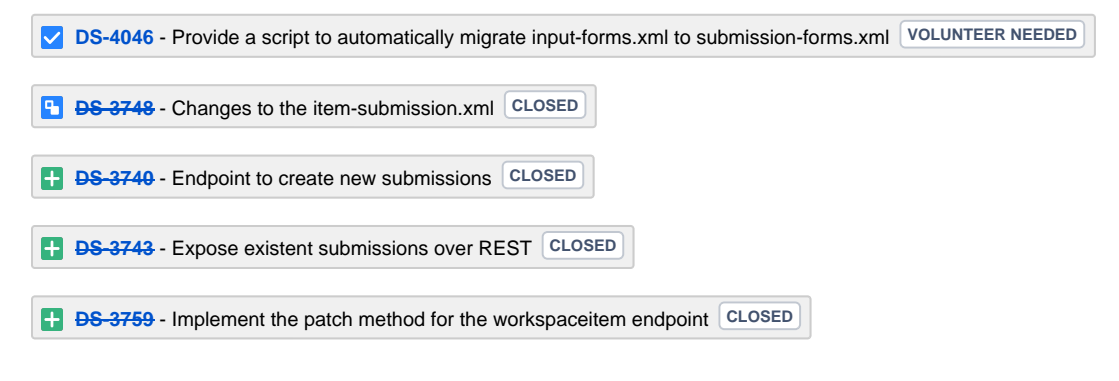